# Спектр сигнала. Свойства ДПФ

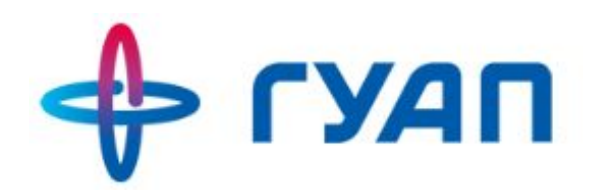

Кафедра вычислительных систем и сетей № 44

# ОПРЕДЕЛЕНИЕ СПЕКТРА СИГНАЛА

**1**

**• Спектр сигнала** (спектральный образ сигнала) – коэффициенты разложения сигнала в некотором базисе ортогональных функций.

Базисы:

- Функции Уолша;
- Функции Адамара-Уолша;
- Комплексные экспоненциальные функции;
- Функции Хаара и т.д.

# ОСНОВНЫЕ СПЕКТРАЛЬНЫЕ ТЕОРЕМЫ

1. Свойство линейности – спектр суммы равен сумме спектров.

$$
\int_{-\infty}^{\infty} \left[ x_1(t) + x_2(t) \right] e^{-j\omega t} dt = X_1(\omega) + X_2(\omega).
$$

2. Теорема запаздывания

$$
X_{\tau}(\omega) = \int_{-\infty}^{\infty} x(t-\tau) e^{-j\omega t} dt = e^{-j\omega \tau} X(\omega).
$$

3. Теорема Парсеваля-Релея

$$
\int_{-\infty}^{\infty} x_1(t) x_2^*(t) dt = \frac{1}{2\pi} \int_{-\infty}^{\infty} X_1(\omega) X_2^*(\omega) d\omega.
$$

# СПЕКТР ОДИНОЧНОГО ПРЯМОУГОЛЬНОГО ИМПУЛЬСА

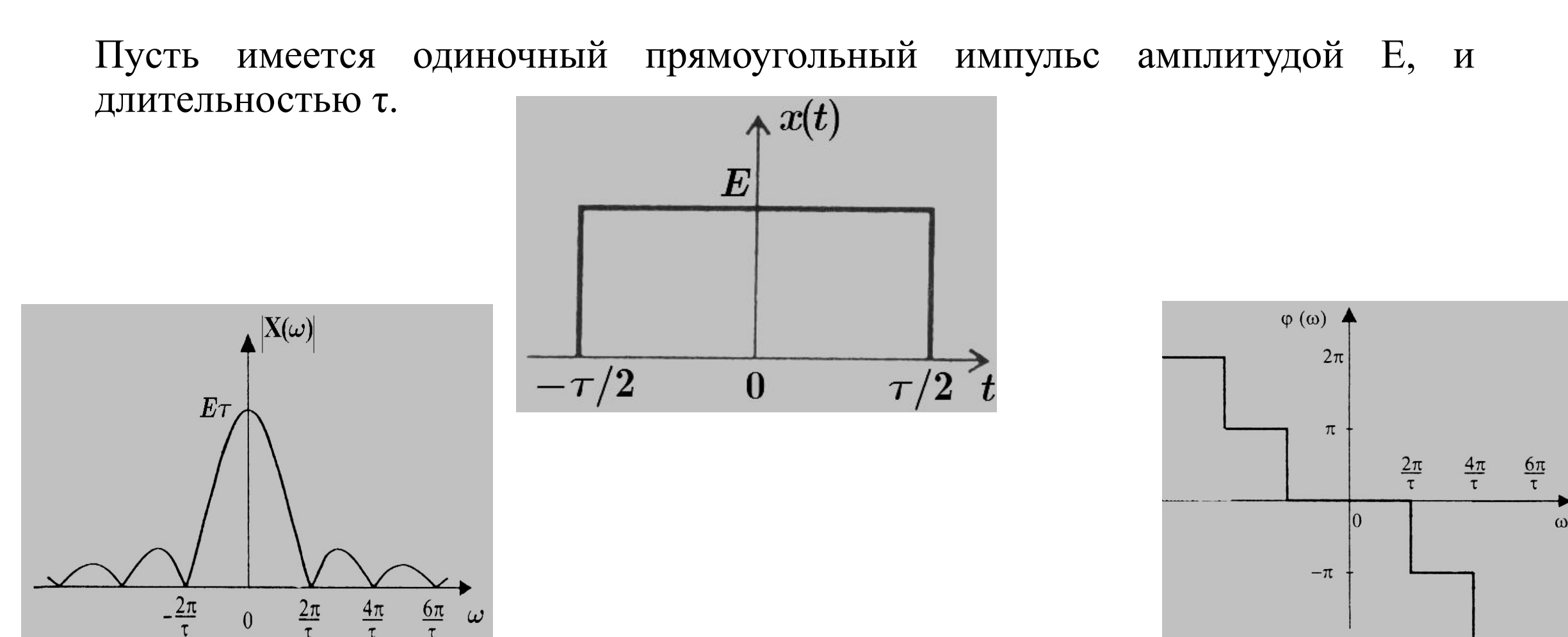

#### СПЕКТР СИММЕТРИЧНОГО ТРЕУГОЛЬНОГО ИМПУЛЬСА

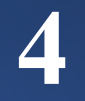

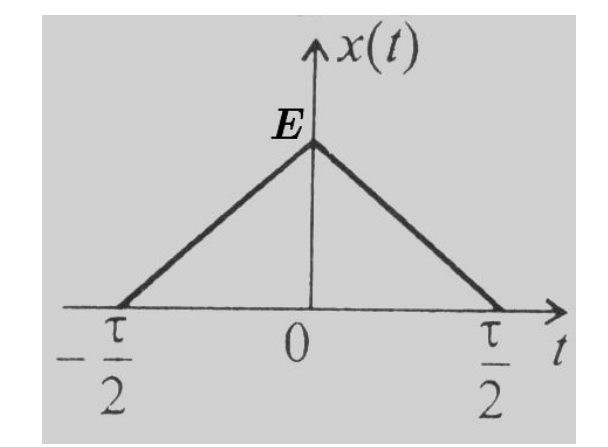

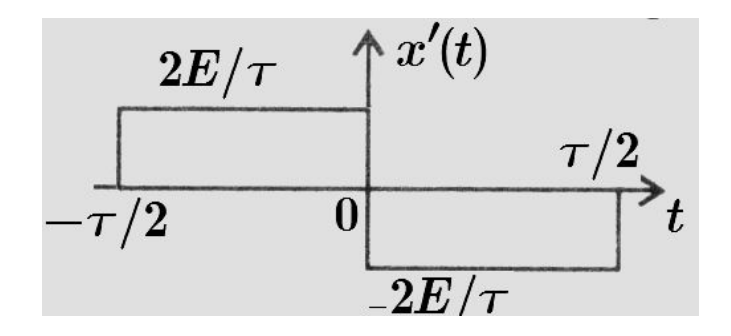

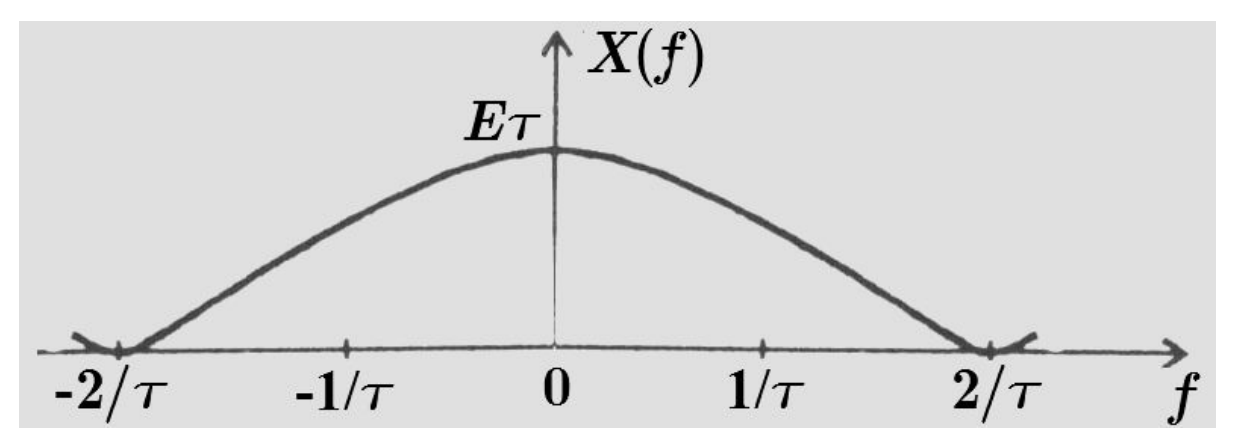

# СПЕКТР КОСИНУСОИДАЛЬНОГО ИМПУЛЬСА

5

$$
x(t) = \begin{cases} E \max_{\tau}^{\pi} t & , |t| \leq \frac{\tau}{2} \\ \text{hpc approx.} & , t \end{cases}
$$

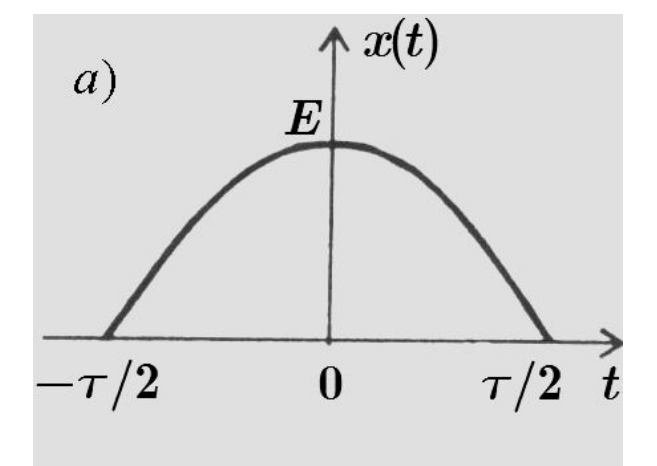

$$
X(\omega) = \left(E\frac{2\pi}{\tau}\right) \frac{\cos(\omega\tau/2)}{(\pi/\tau)^2 - \omega^2}.
$$

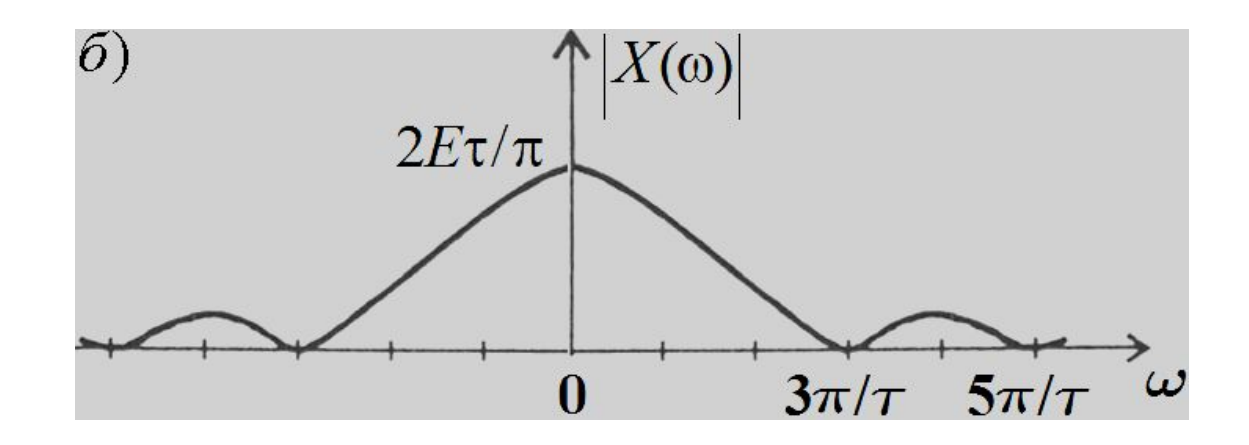

# СПЕКТР ОДНОСТОРОННЕНГО ЭКСПОНЕНЦИАЛЬНОГО ИМПУЛЬСА

$$
x(t) = \begin{cases} E \exp(-\alpha t), & t \ge 0, \\ 0, & t < 0 \end{cases}
$$

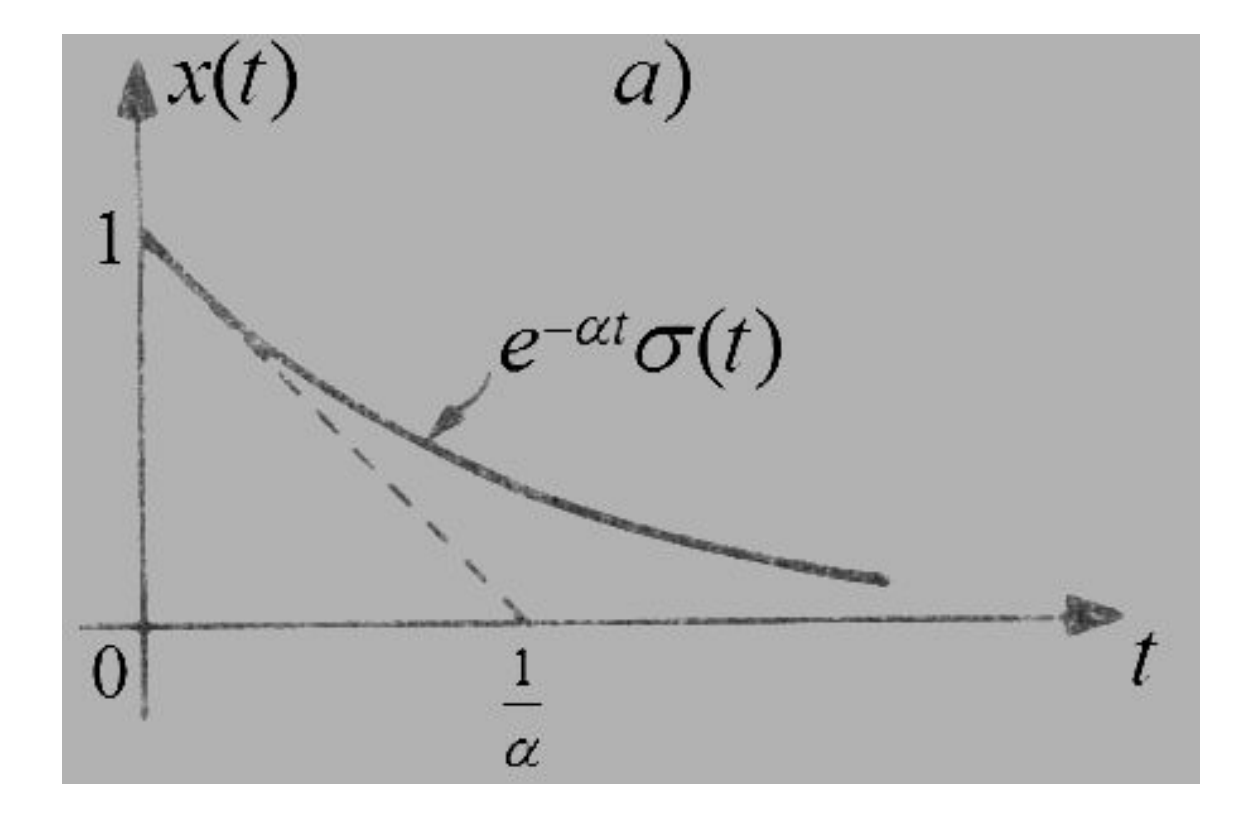

6

# СПЕКТР ОДНОСТОРОННЕНГО ЭКСПОНЕНЦИАЛЬНОГО ИМПУЛЬСА

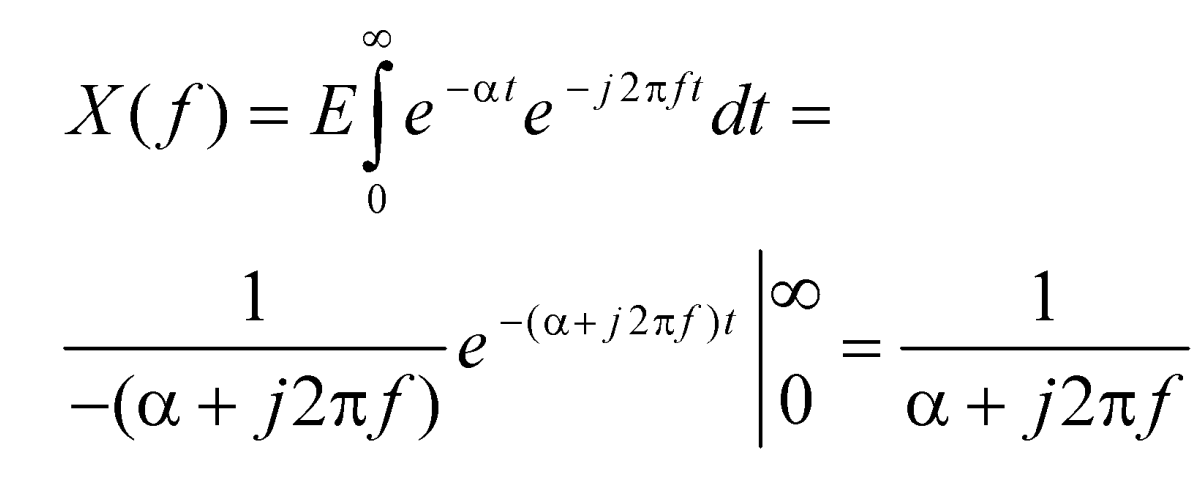

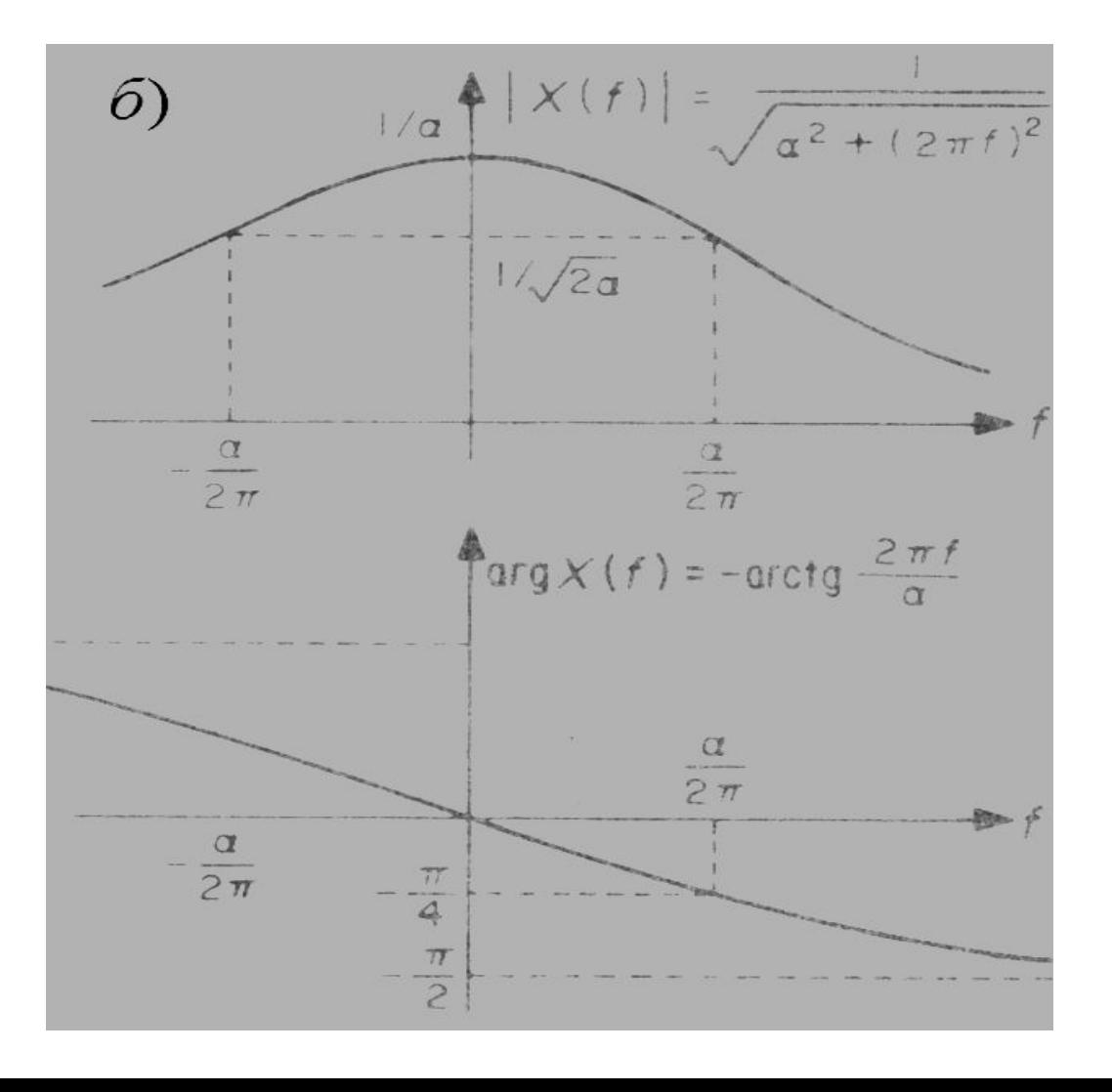

# СПЕКТР ДВУСТОРОННЕГО ЭКСПОНЕНЦИАЛЬНОГО ИМПУЛЬСА

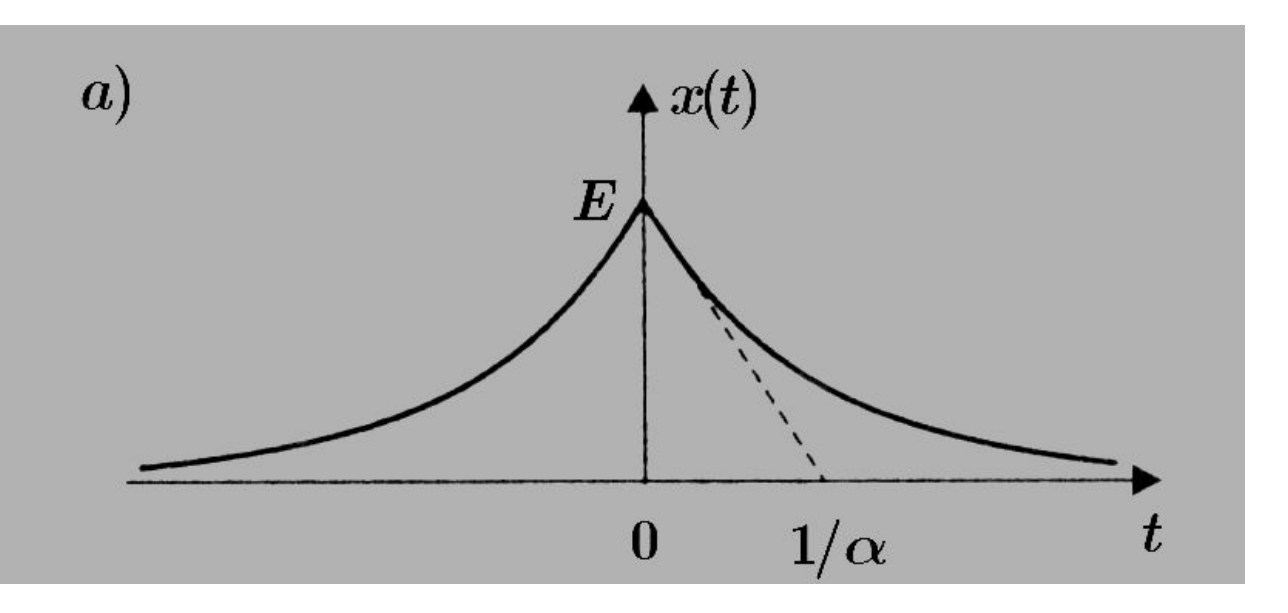

$$
x(t)=Ee^{-\alpha|t|},
$$

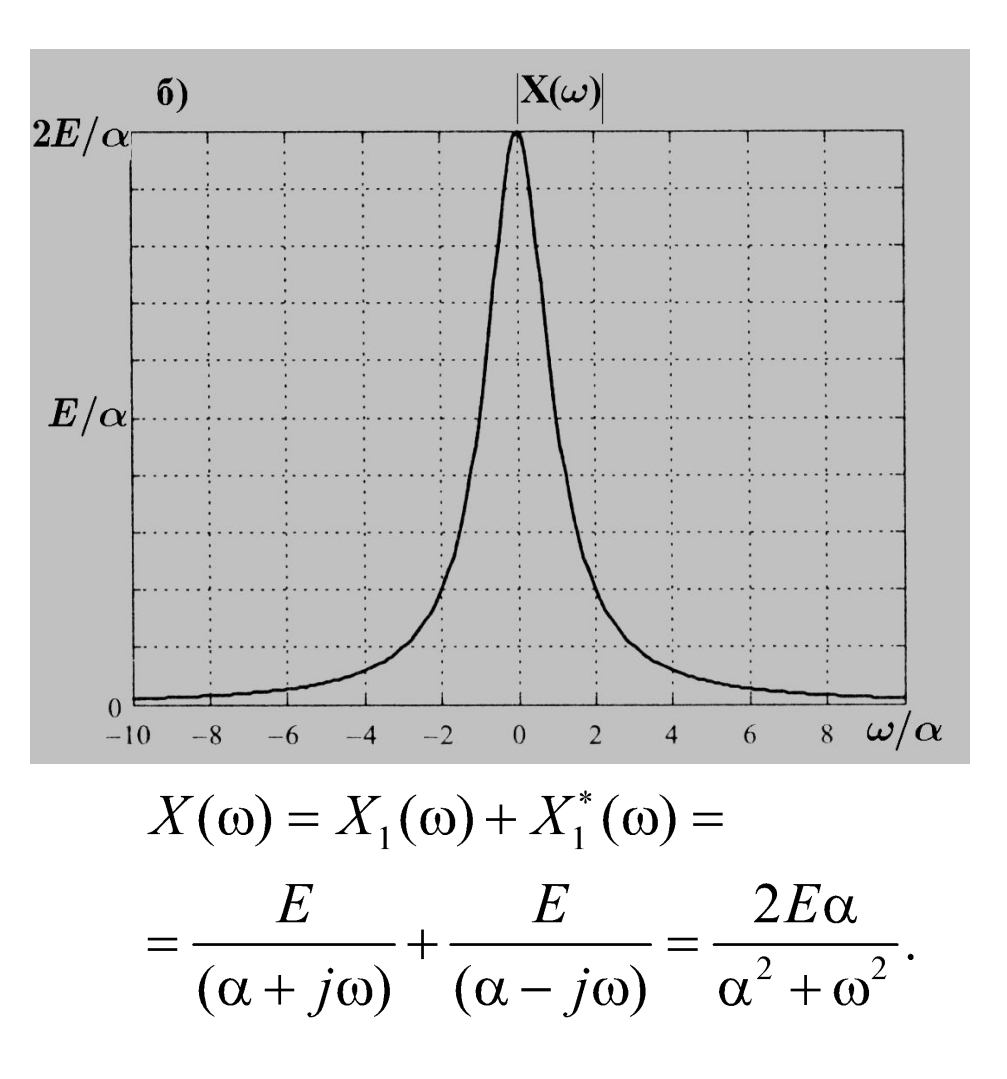

 $\mathbf{R}$ 

#### СПЕКТР ГАУССОВА ИМПУЛЬСА

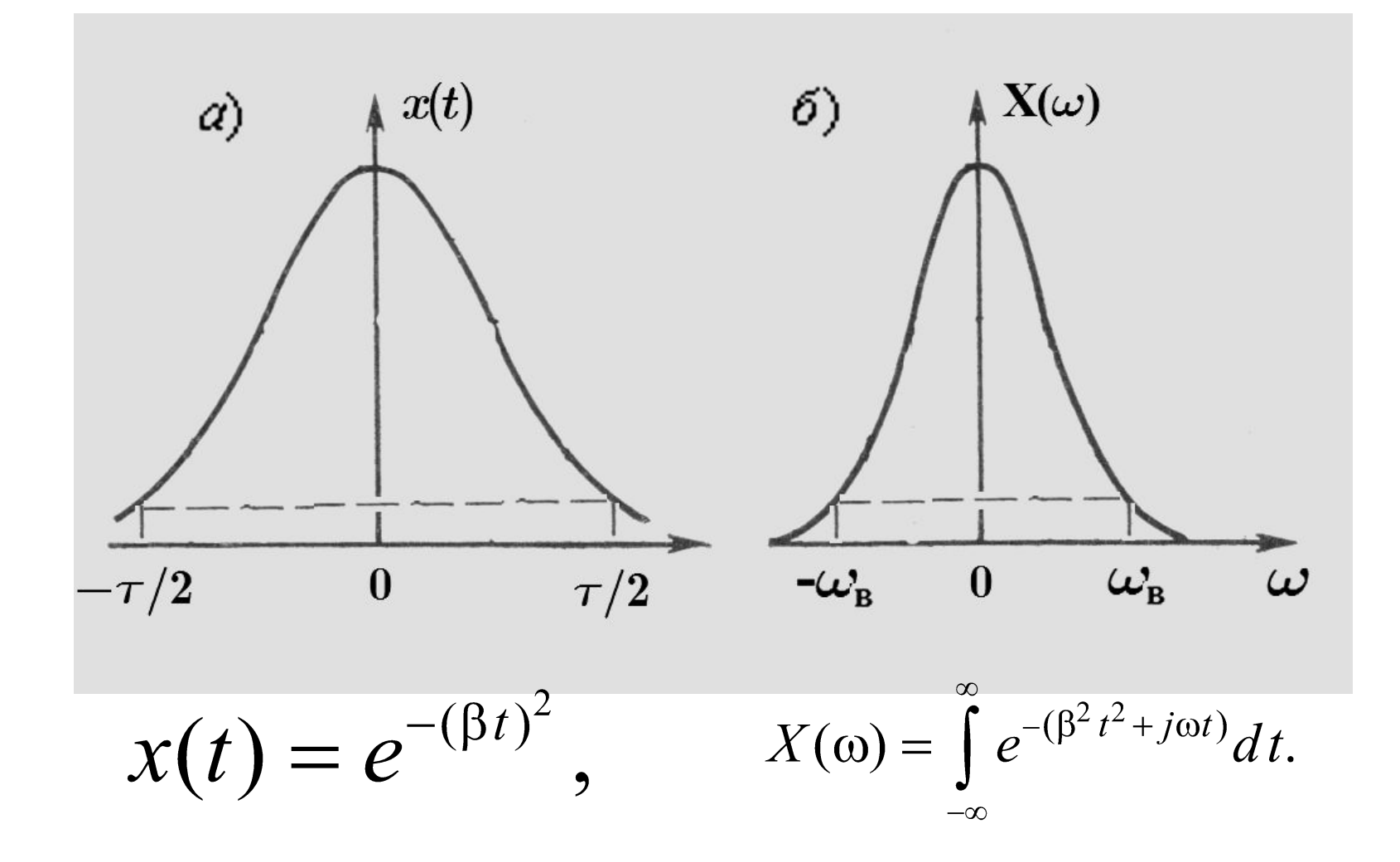

9

#### СПЕКТР ПАЧКИ РАВНООСТОЯЩИХ ИМПУЛЬСОВ **10**

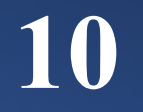

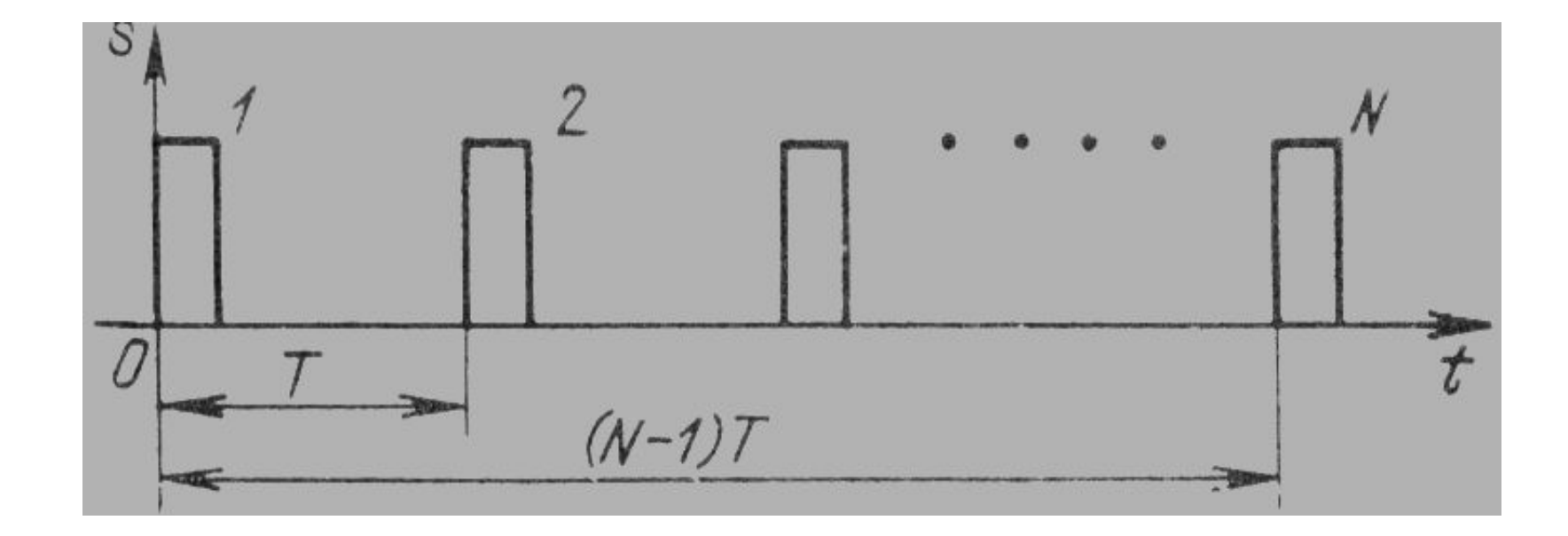

$$
X(\omega) = e^{-j\omega[(N-1)T/2+\tau/2]} E \tau \frac{\sin \omega \tau / 2 \sin \omega NT / 2}{\omega \tau / 2}.
$$

#### СПЕКТР ПАЧКИ РАВНООСТОЯЩИХ ИМПУЛЬСОВ **10**

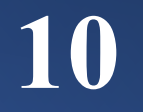

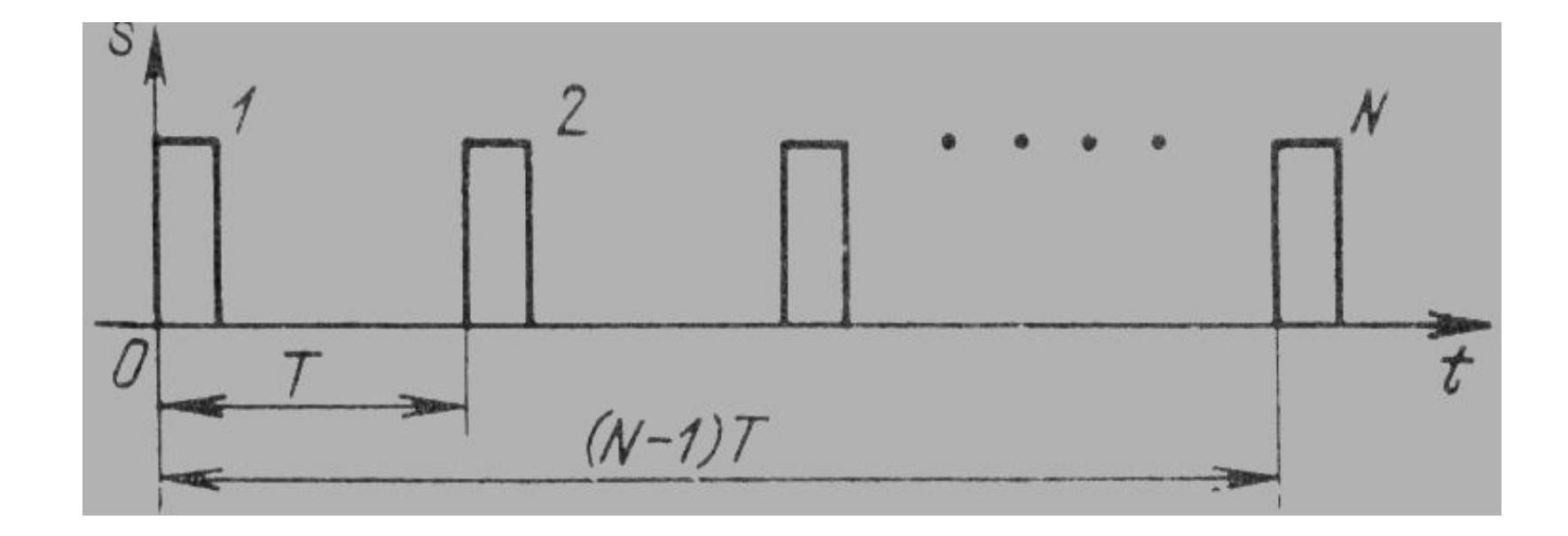

$$
X(\omega) = e^{-j\omega[(N-1)T/2+\tau/2]} E \tau \frac{\sin \omega \tau / 2 \sin \omega NT / 2}{\omega \tau / 2}.
$$

# КАК ЗАДАТЬ СИГНАЛ ДЛЯ ЛР 1?

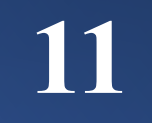

```
t1 = 5*10^{\circ} - 6;t2 = 15 \times 10^{\circ} - 6;f0 = 0.5*10^{6};
fi0 = pi/3;alpha = 2*10^5;Am = 1;
delta t = 8*10^{\circ}-8; %Задаете сами
time = t1:delta t:t2;
```

```
Np = ceil((t2-t1)/delta t); % Зависит от
периода дискретизации
```

```
signal = zeros(1, Np);ind = 1;
for t = t ime
signal (ind) =
Am*exp(-alpha*(t-t1))*cos(2*pi*f0*t+fi0);ind = ind + 1;
end
sd = signal;figure(1)plot(time, signal, 'red', 'LineWidth', 4);
grid on;
hold on
fiqure(1)stem(time, sd, 'b', '-x');
grid on;
hold off:
```
### КАК ЗАДАТЬ СИГНАЛ ДЛЯ ЛР 1?

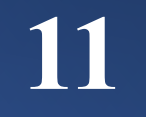

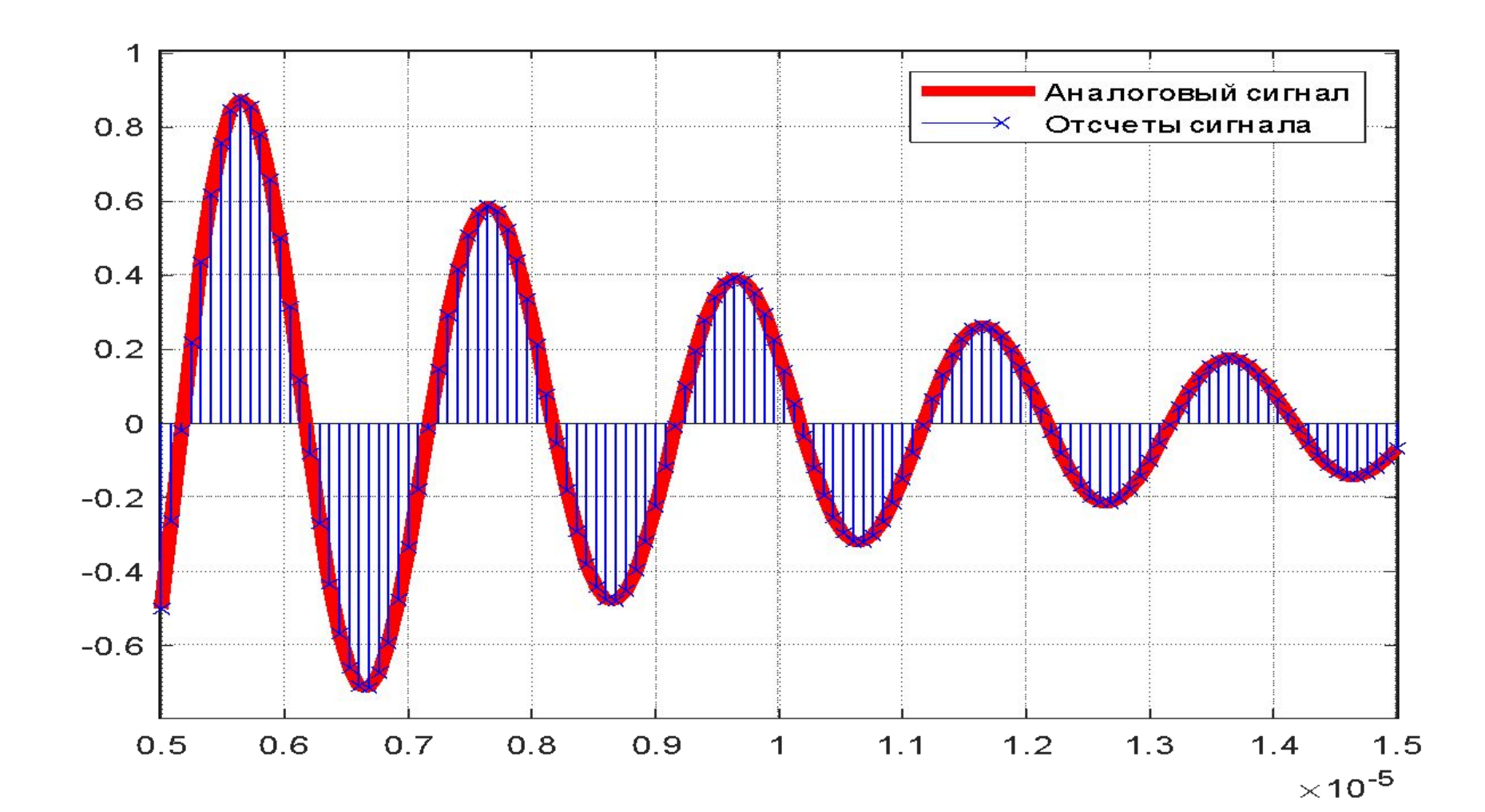